# *iCEMLI* **Data Sheet**

- Integrates into E-Business Suite
- Uses E-Business Suite security for user credentials
- Removes the need for messy install scripts
- Robust audit of CEMLI installations
- Allows for segregation of duties between developer and installer of CEMLI
- Uses E-Business Suite utilities to create and install a CEMLI
- Detailed log messages
- Deploys operating system files without the need for FTP
- Uses your custom application. No hard coding
- Can create & install over 30 different types of E-Business objects (including workflow)
- Easy to use web interface.
- Detailed reporting
- Creation of a CEMLI allows for user defined installation order
- Can create & install 13 different types of database objects
- Work with both R12.1x & R12.2x

**Key Features** *iCEMLI is a robust solution that streamlines the creation and installation of a CEMLI into the E-Business Suite(EBS). This allows for the ease of release/change management.*

> *iCEMLIapplication is installed into the E-Business environment(s). The creation of aniCEMLI uses the data from the environment to correctly provide object names and other features critical for the installation process to successfully occur.*

*The installation of an iCEMLI provides detailed log messages, This makes the feedback from failed installations easy to diagnose*

*A detailed audit trail of what was installed, when and by who is included within the product.*

*Configuration Extension Modification Localisation Interface (CEMLI)*

#### **Overview**

iCEMLI is a web based application that works within a EBS environment. The application will make the process of moving a CEMLI from one EBS environment to another very easy. iCEMLI removes the need for complex install scripts, that can often cause problems. iCEMLI provides a common method for the extraction and installation of CEMLI's, with robust detailed reporting.This can reduce implementation times of a CEMLI through the use of a standard processes.

## **User Interface**

The iCEMLI product is an easy to use web based application that requires no client/pc installation to use.

#### **Security**

EBS user credentials are required to login to iCEMLI. The use of Role Based Access Control(RBAC) within EBS will determine the users privileges within the product. Toallow for the segregation of duties between a person who creates an iCEMLI installation pack, to the person who installs the iCEMLI.

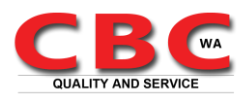

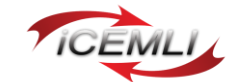

#### **Create Process**

A user friendly screen is presented showing a list of objects that can be used for a quick and accurate creation of an iCEMLI install pack. This process is a simple click 'n' add to include the object.

Different types of objects can be included during the creation process. These are E-Business Suite, Database and Operating System Files(including permissions).

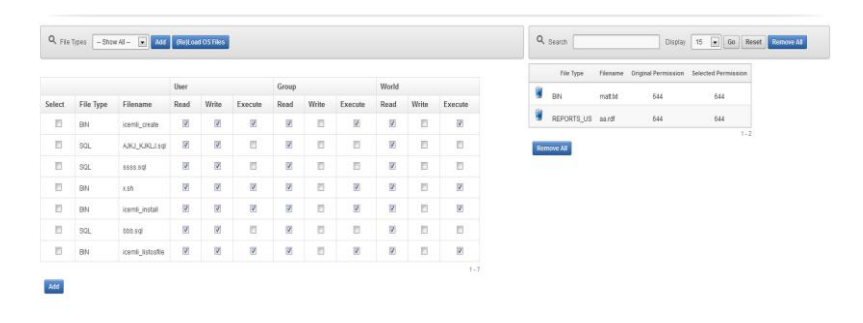

*Figure 1 : Operating System File Selection Screen*

The drag 'n' drop feature makes it very easy for the user to change the installation order of the objects chosen.

Detailed log messages are generated to allow the user to review the problems that may have occurred during the creation process.

### **Install Process**

The installprocess has a userfriendly web interface. This process allows for the review of the iCEMLI without installing the objects.

The installation providesdetailed log messages of each object to quickly identify the success or failure.

#### **Reporting**

The reporting function of the iCEMLI is accessible by assigning a specific role to an EBS user login.

The reporting function allows the user to report on :

- Object Types
- Object Names
- Objects Installed within a given date range
- Who created the iCEMLI install pack

*Contact Information* 

*Mark Griffiths +61 (0)414 596 330*

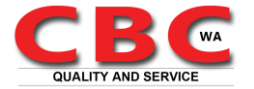

*www.cbconsultingwa.com*

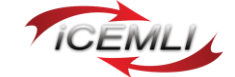